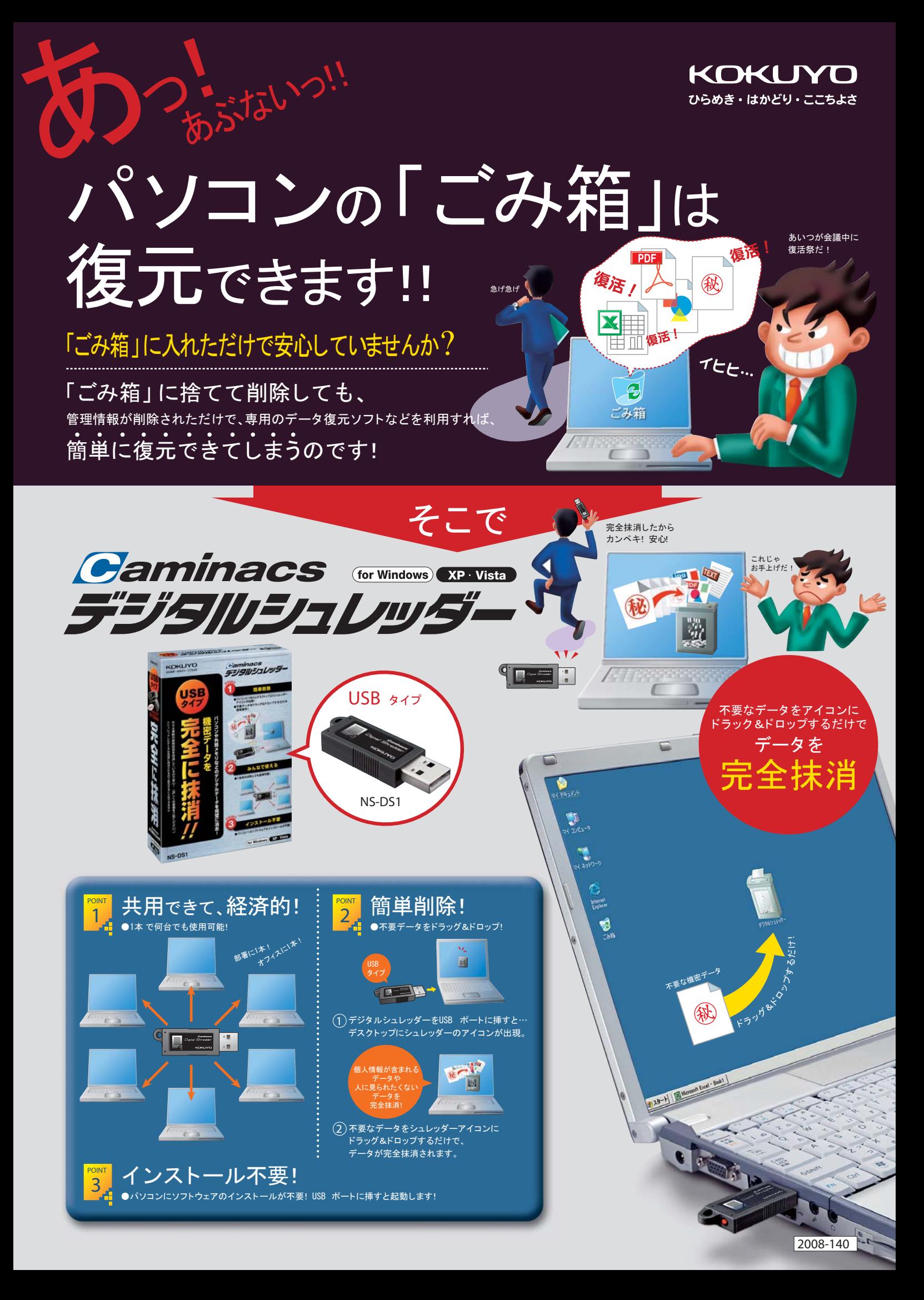

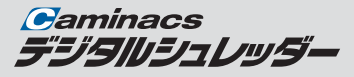

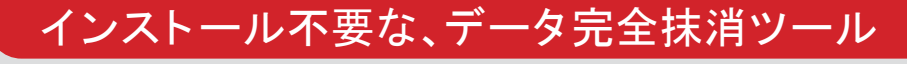

## こんな時はデジタルシュレッダーを使ってデータを完全抹消してください!

日頃からの重要データや不要データの完全抹消に PCの廃棄時や リース返却時に

重要なデータを扱った後は、万一のPC の紛失や盗難に備えて データを完全に抹消することをおすすめします。また最近ではPC の ハードディスク容量が大きくなり、保存可能なデータ量が増大し、 その分リスクも増しています。 不要なデータは日頃からこまめに 抹消することが、情報漏えい対策上有効です。

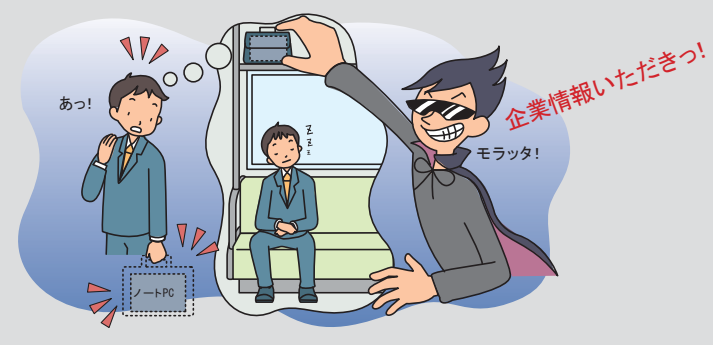

他にも、こんな場合にオススメです!

●個人情報や重要データを扱うご担当者に! ●ソフトウェアのインストールが禁止されている企業に! 患者さんの病名・病歴等が記載されたレセプトを扱う医療関係者 契約書等を扱う法務担当者 キャンペーン応募者リスト等を扱う販促担当者 顧客データ等を扱う営業職 などなど

故障や老朽化などの理由による買い替え、リース期間終了による返却など、 オフィス内のパソコンは、ある程度の期間で入れ替えが行われます。 その際、廃棄・返却するパソコン内のハードディスクに対して、適切なデータ 抹消をしておかないと、重要データが漏えいする原因となってしまいます。

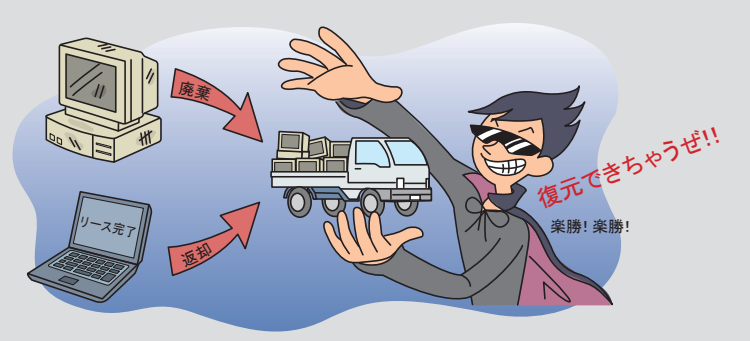

●セキュリティ意識の高いモバイルユーザーに!

●レンタルオフィスウオフィスコンビニの備品として!

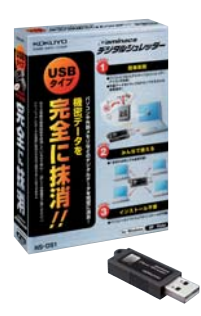

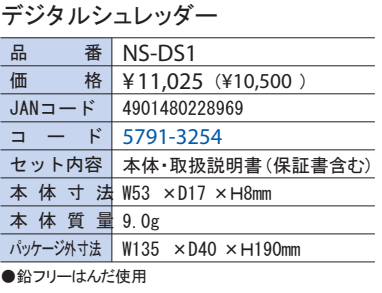

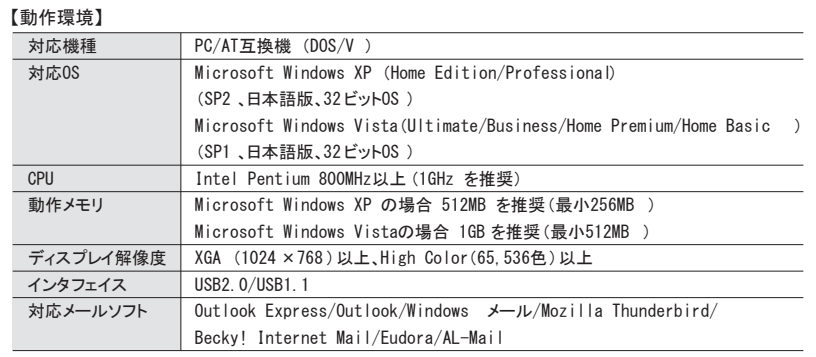

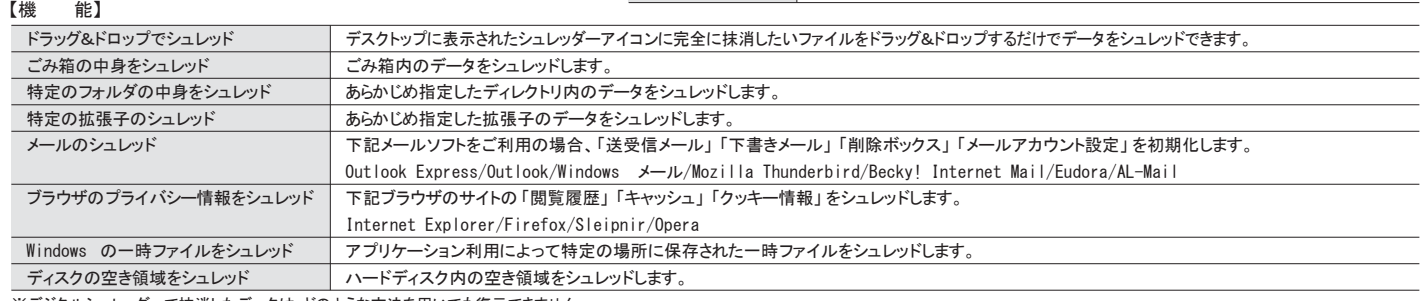

※デジタルシュレッダーで抹消したデータは、どのような方法を用いても復元できません。

## 【抹消方式】

(日)標準シュレッド │ NSA(米国国家安全保障局)推奨方式 (ランダムデータ2回上書き+ゼロ1回上書き) |月高速シュレッド │ ランダムライト(ランダムデータ1回上書き)

## コクヨS&T株式

ます。あらかじめご了承ください。

ホームページURL http://wv 〒537-8686 大阪市東成区大今里

※Microsoft、Windows は米国Microsoft Corporationの 米国およびその他の国における登録商標です。 Pentium は、米国Intel社の商標です。

200804A50KH

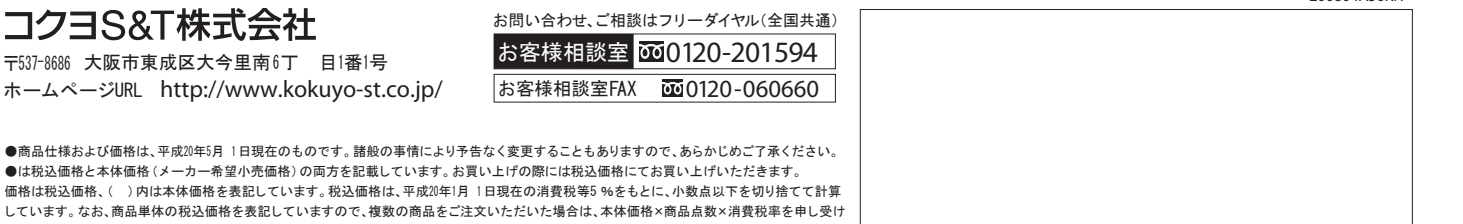